## **Title: Allow multiple viewing groups per drawing instruction**

# S-100 Maintenance - Change Proposal Form

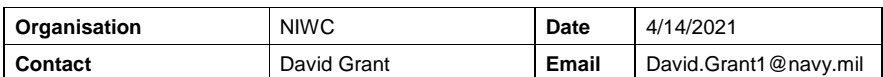

## Change Proposal Type *(Select only one option)*

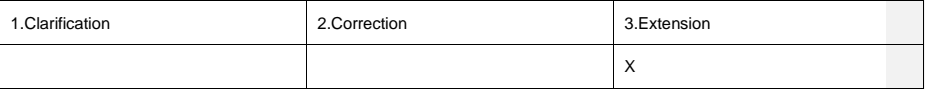

#### Location (*Identify all change proposal locations)*

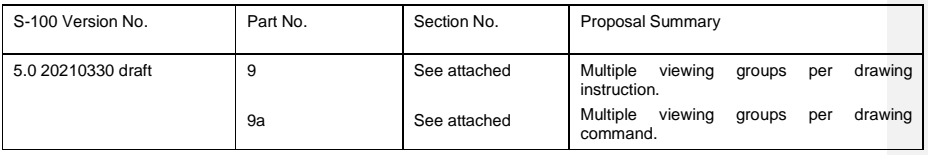

## Change Proposal

Update Part 9/9a to allow assignment of multiple viewing groups per drawing instruction.

## Change Proposal Justification

Facilitates portrayal implementation of feature annotations, especially the S-52 "text group" concept. Causes annotations to toggle with the annotated feature by extending *DrawingInstruction* to allow multiple viewing groups; all viewing groups must be "on" to enable the drawing instruction.

Allows portrayal to emit text instructions with two (or more) viewing groups: a viewing group to toggle the text visibility, and a viewing group of the annotated feature/drawing instruction(s). The annotation is therefore only visible when the annotated feature is visible.

The concept also applies to symbol annotations, such as the S-101 date dependent and additional chart information (INFORM) symbols.

## What parts of the S-100 Infrastructure will this proposal affect?

- ☐ S-100 Feature Concept Dictionary Interface or Database
- □ S-100 Portrayal Register<br>□ S-100 Feature Catalogue
- S-100 Feature Catalogue Builder
- ☒ S-100 Portrayal Catalogue Builder
- ☒ S-100 UML Models
- ☒ S-100 GitHub Schemas

**Please send completed forms and supporting documentation to the secretary S-100WG.**

S-100 Change Proposal Form (Updated April 2016)

-1-

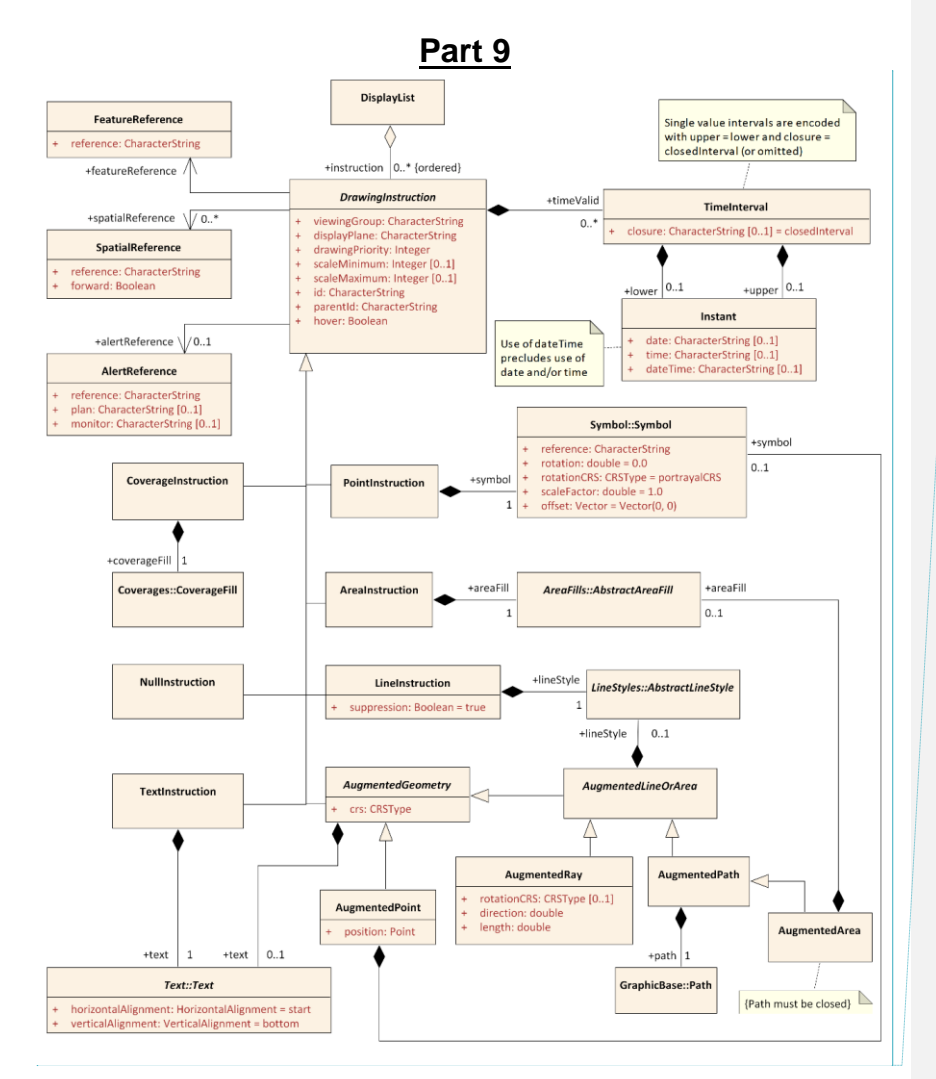

**Commented [DMG1]:** Update to *DrawingInstruction*: + viewingGroup: CharacterString [1..\*]

**Figure 9-10 — Drawing Instructions**

## **9-11.1.3 Viewing Groups, Viewing Group Layers and Display Mode**

The viewing group is a concept to control the content of the display. It works as an on/off switch for any drawing instruction assigned to the corresponding viewing group. The concept can be seen as a filter on the list of drawing instructions.

A drawing instruction which has multiple viewing groups is disabled when any assigned <u>ing group is disab</u>

Viewing groups can be aggregated into Viewing Group Layers and Viewing Group Layer can be aggregated into Display Modes. Both aggregations are part of the portrayal catalogue.

S-100 Change Proposal Form (Updated April 2016)

## **9-11.2.2 DrawingInstruction**

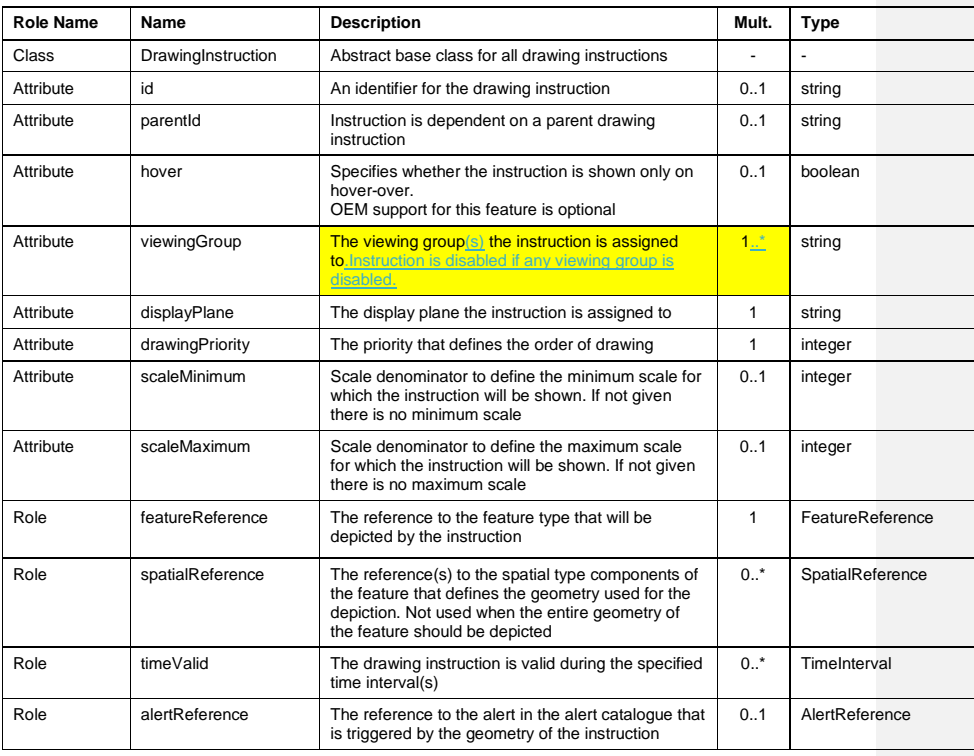

# **Part 9a**

**Table 9a-1 – Drawing Commands**

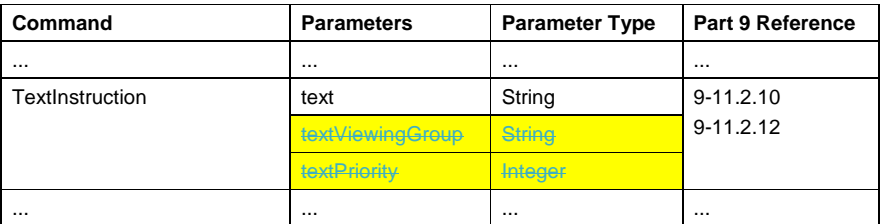

**9a-11.2.1**

 $[\ldots]$ 

TextInstruction:*text[,textViewingGroup[,textPriority]]* Instructs the host to draw the specified text placed as follows:

# **Table 9a-2 – TextInstruction Initial Placement**

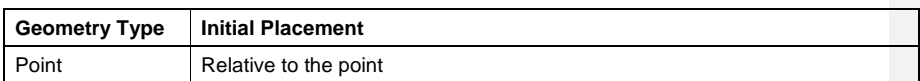

S-100 Change Proposal Form (Updated April 2016)

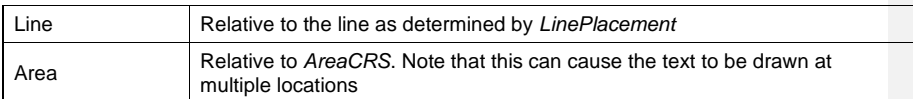

Once the initial positioning is determined, the text is offset as specified by state commands *LocalOffset* and *TextVerticalOffset*. The text is aligned as specified by state commands *TextAlignHorizontal* and *TextAlignVertical*.

If preceded by a *FontReference* command the font is as specified in the Portrayal Catalogue. Otherwise the host should construct a font using the values specified by preceding *FontColor, FontSize, FontProportion, FontWeight, FontSlant, FontSerifs* and *FontStrikethrough* state commands.

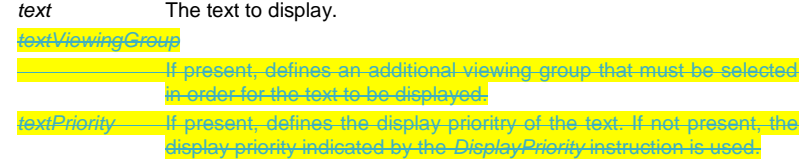

#### **9a-11.2.2.1 Visibility Commands**

Visibility commands affect the visibility and drawing order of all subsequent drawing commands. They correspond to attributes of the Part 9 clause 9-11.2.2 *DrawingInstruction* class.

#### **Table 9a-3 – Visibility Commands**

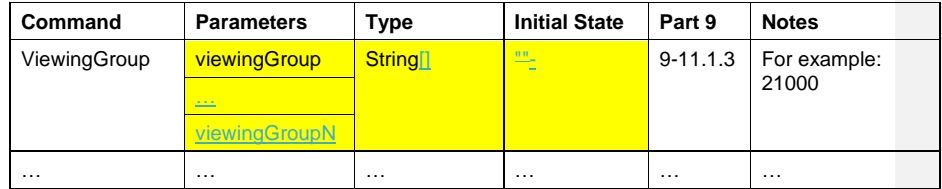

**ViewingGroup:***viewingGroup[,viewingGroup2[,…]]*

Sets the viewing group(s) for drawing commands which follow. The drawing command is disabled if any viewing group is disabled.

**Applicability**: All drawing commands **except Nullinstru** 

S-100 Change Proposal Form (Updated April 2016)